$\omega$  , and the contribution of the contribution of the contribution of the contribution of the contribution of the contribution of the contribution of the contribution of the contribution of the contribution of the contri

## PROAGRO - COMUNICAÇÃO DE PERDAS (COP)

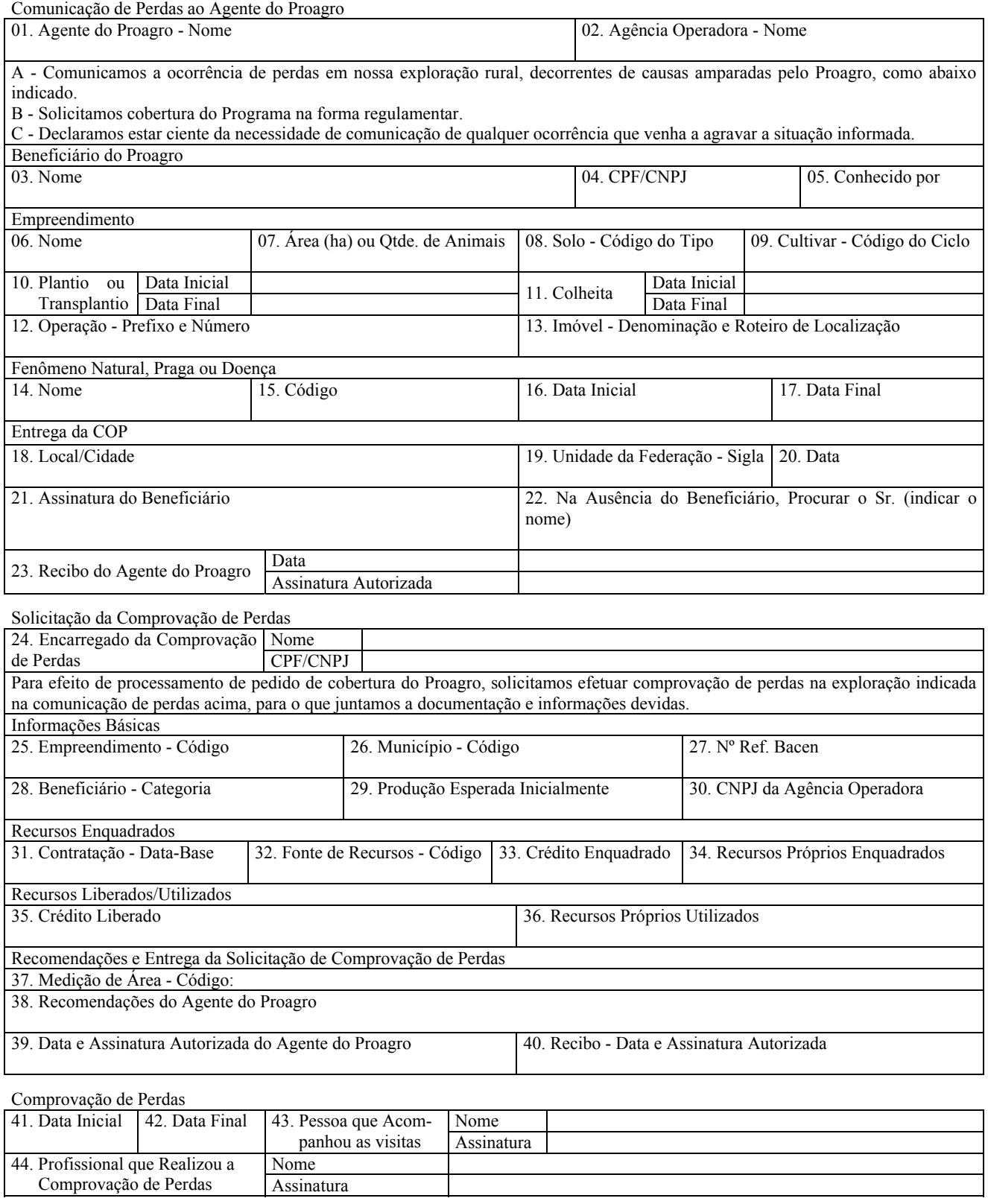

## Devolução da 2ª via da COP

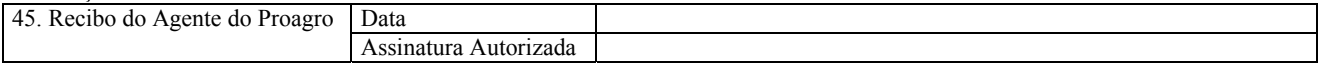

## PROAGRO - COMUNICAÇÃO DE PERDAS (COP)

 $\omega$  , and the contribution of the contribution of the contribution of the contribution of the contribution of the contribution of the contribution of the contribution of the contribution of the contribution of the contri

1 - Finalidade

Comunicação da ocorrência ou agravamento de perdas amparadas por parte do beneficiário ao agente do Proagro ou à sua cooperativa de produção (exclusivamente no caso de subempréstimo).

Requerimento de cobertura do Proagro, em virtude de perdas havidas na exploração rural do beneficiário, decorrentes de causas previstas no regulamento do programa.

Solicitação e atestado da realização de comprovação de perdas no empreendimento afetado por fenômeno natural, praga ou doença, para efeito de processamento do pedido de cobertura do Proagro.

2 - Emissão e número de vias

Utilizar um formulário para cada empreendimento, em 3 (três) vias, ou, no caso de subempréstimo por cooperativa de produção, em 4 (quatro) vias com a seguinte destinação:

- 1ª via para o agente do Proagro (dispensada, a critério do agente, quando houver controle eletrônico);

- 2ª via para o encarregado da comprovação de perdas, a qual deve ser devolvida ao agente com as assinaturas ali exigidas (campos 40, 43 e 44). O encarregado da comprovação de perdas, a seu critério, pode providenciar cópia desta via para seu controle;

- 3ª via para o beneficiário, como recibo;

- 4ª via para a cooperativa de produção, no caso de subempréstimo, como recibo.

3 - Instruções de Preenchimento

Campo 01 - Agente do Proagro - Nome: registrar o nome do agente do Proagro (pode ser previamente impresso no formulário).

Campo 02 - Agência Operadora - Nome: registrar a denominação da agência operadora que enquadrou o empreendimento.

Campo 03 - Beneficiário do Proagro - Nome: registrar o nome completo do beneficiário. No caso de mais de um beneficiário na mesma operação, registrar o nome daquele que entregar/formalizar a COP e assiná-la (campo 21), de preferência o principal ou o primeiro beneficiário da operação, e acrescentar "e outro" ou "e outros", conforme o caso.

Campo 04 - Beneficiário do Proagro - CPF/CNPJ: registrar o número do Cadastro de Pessoas Físicas - CPF (11 dígitos), quando se tratar de pessoa física, ou o número do Cadastro Nacional de Pessoa Jurídica - CNPJ (8 dígitos), quando se tratar de pessoa jurídica.

Campo 05 - Beneficiário do Proagro - Conhecido por: registrar o nome pelo qual o beneficiário é conhecido na região.

Campo 06 - Empreendimento - Nome: registrar a denominação do empreendimento afetado pelo fenômeno natural, praga ou doença.

Campo 07 - Empreendimento - Área (ha) ou Quantidade de Animais: registrar a área (ha) ou a quantidade de animais afetados pelo fenômeno natural, praga ou doença.

Campo 08 - Empreendimento - Solo - Código do Tipo: registrar o código do tipo de solo onde foi implantado o empreendimento, conforme indicado a seguir (códigos fornecidos pelo Ministério da Agricultura, Pecuária e Abastecimento, observadas as orientações das notas "a" e "b" abaixo:

- 01: quando se tratar de solo arenoso;

- 02: quando se tratar de solo com textura média;
- 03: quando se tratar de solo argiloso;
- 09: indica que o beneficiário desconhece o tipo de solo.

Notas: para os empreendimentos enquadrados no Proagro a partir de 1/7/2008:

- a) é obrigatória a indicação do código "01", "02" ou "03" quando se tratar de empreendimento com valor enquadrado superior a R\$8.000,00 (oito mil reais), cujo enquadramento está condicionado à apresentação de análise física do solo com até 4 (quatro) anos de emissão;
- b) é permitida a indicação do código "09" exclusivamente no caso de empreendimento com valor enquadrado igual ou inferior a R\$8.000,00 (oito mil reais).

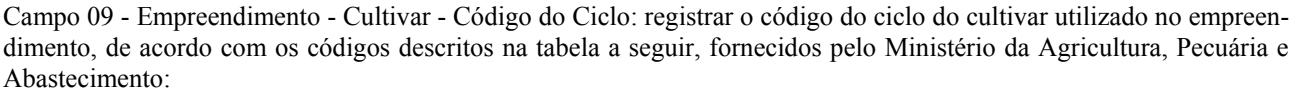

 $\omega$  , and the contribution of the contribution of the contribution of the contribution of the contribution of the contribution of the contribution of the contribution of the contribution of the contribution of the contri

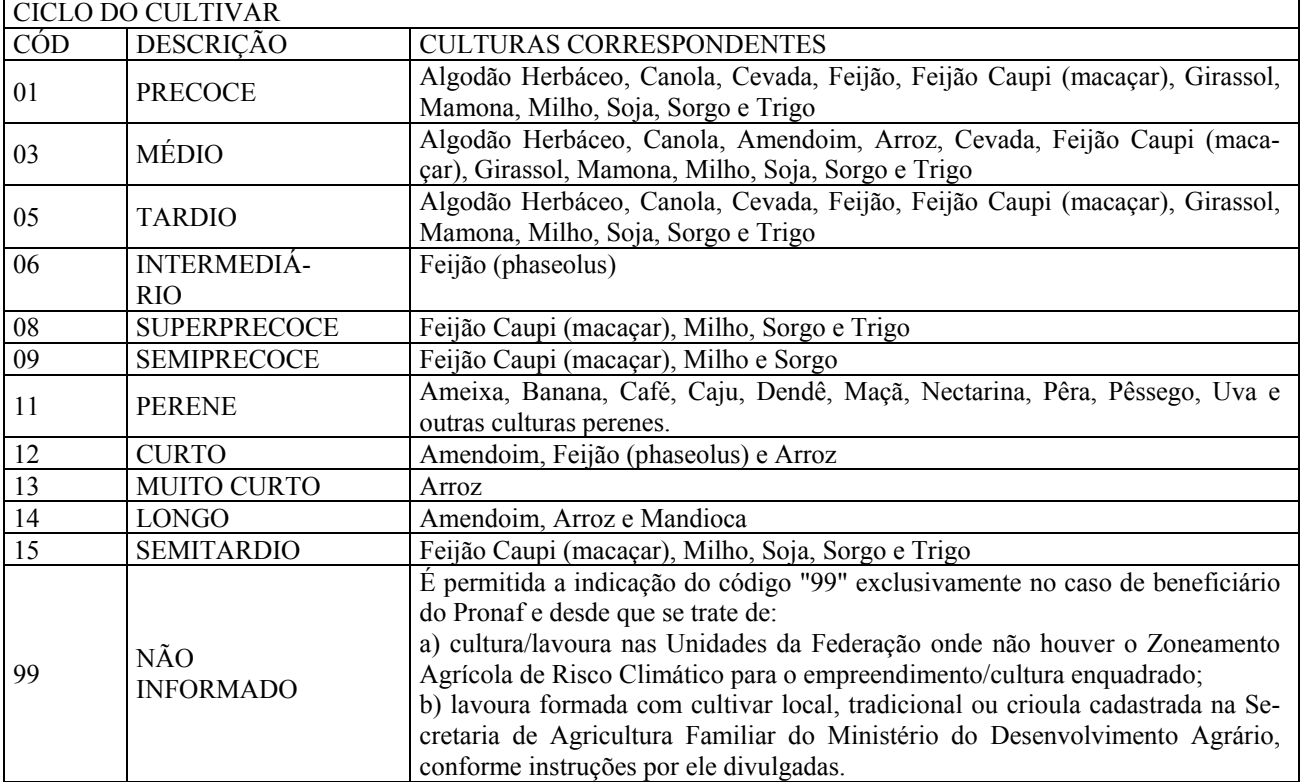

Campo 10 - Empreendimento - Plantio ou Transplantio - Data Inicial e Data Final: registrar a data inicial e a data final/encerramento da realização do plantio ou transplantio da lavoura/planta, no formato dd/mm/aaaa (dia/mês/ano).

Campo 11 - Empreendimento - Colheita - Data Inicial e Data Final: registrar a data inicial e a data final da colheita (efetivas ou estimadas), no formato dd/mm/aaaa (dia/mês/ano).

Campo 12 - Empreendimento - Operação - Prefixo e Número: registrar o prefixo e número da operação na agência operadora. Ex: EAI-2008/00014-7.

Campo 13 - Empreendimento - Imóvel - Denominação e Roteiro de Localização: registrar a denominação do imóvel, ou imóveis, onde se localiza o empreendimento afetado pelo fenômeno natural, praga ou doença. O roteiro para localização do imóvel pode ser indicado no verso do formulário/documento.

Campo 14 - Fenômeno Natural, Praga ou Doença - Nome: registrar a denominação do fenômeno natural, praga ou doença que causou as perdas.

Campo 15 - Fenômeno Natural, Praga ou Doença - Código: registrar o código do fenômeno natural, praga ou doença que causou as perdas (tarefa do agente do Proagro), conforme tabela existente no Sistema de Informações Banco Central - Sisbacen, transação PGRO400 - Tabela TGRO002.

Campo 16 - Fenômeno Natural, Praga ou Doença - Data Inicial: registrar a data inicial (efetiva ou estimada) da ocorrência do fenômeno natural, da praga ou da doença que causou as perdas, no formato dd/mm/aaaa (dia/mês/ano).

Campo 17 - Fenômeno Natural, Praga ou Doença - Data Final: registrar a data final (efetiva ou estimada) da ocorrência do fenômeno natural, da praga ou da doença que causou as perdas, no formato dd/mm/aaaa (dia/mês/ano). No caso de evento com início e término no mesmo dia, repetir a data do campo 16. No caso de evento cujo término não tenha sido verificado até a data da comunicação de perdas, registrar a data de entrega/formalização da COP.

Campo 18 - Entrega da COP - Local/Cidade: registrar o nome da cidade onde se localiza a agência operadora que enquadrou a operação e na qual foi entregue/formalizada a COP.

 $\omega$  , and the contribution of the contribution of the contribution of the contribution of the contribution of the contribution of the contribution of the contribution of the contribution of the contribution of the contri

Campo 19 - Entrega da COP - Unidade da Federação - Sigla: registrar a sigla da Unidade da Federação onde se localiza a agência operadora que enquadrou a operação e na qual foi entregue/formalizada a COP.

Campo 20 - Entrega da COP - Data: registrar a data da entrega/formalização da COP, no formato dd/mm/aaaa (dia/mês/ano).

Campo 21 - Entrega da COP - Assinatura do Beneficiário: destina-se à aposição da assinatura do beneficiário que formaliza a COP. No caso de mais de um beneficiário na mesma operação, deve assinar aquele cujo nome consta do campo 03.

Campo 22 - Entrega da COP - Na Ausência do Beneficiário, Procurar o Sr (indicar o nome): registrar o nome da pessoa que, na ausência do beneficiário, acompanhará o encarregado da comprovação de perdas em suas visitas ao empreendimento, conforme designação do beneficiário, no ato da entrega da COP.

Nota: O agente do Proagro deve orientar o beneficiário e o encarregado da comprovação de perdas quanto às visitas ao imóvel/empreendimento objeto da COP, que deverão ser acompanhadas pelo próprio beneficiário ou por pessoa por ele indicada (campo 22). Referido acompanhante deverá assinar a 2ª via da COP que se encontra em poder do profissional encarregado da comprovação de perdas (campos 43 e 44).

Campo 23 - Entrega da COP - Recibo do Agente do Proagro - Data e Assinatura Autorizada: registrar a data do recebimento da COP, no formato dd/mm/aaaa (dia/mês/ano), seguida de carimbo/nome e assinatura autorizada do agente.

Campo 24 - Encarregado da Comprovação de Perdas - Nome e CPF/CNPJ: registrar o nome da pessoa física (profissional autônomo) ou da pessoa jurídica (empresa) encarregada da comprovação de perdas, bem como o número do CPF (11 dígitos) ou do CNPJ (8 dígitos), conforme o caso.

Campo 25 - Informações Básicas - Empreendimento - Código: registrar o código do empreendimento objeto da COP, conforme tabela existente no Sisbacen, transação PCOR910 - Tabela TCOR003.

Campo 26 - Informações Básicas - Município - Código: registrar o código do município onde se localiza o empreendimento objeto da COP, conforme tabela existente no Sistema de Informações Banco Central (Sisbacen), transação PMIO600.

Campo 27 - Informações Básicas - Nº de Ref. Bacen: registrar o número de referência Bacen atribuído ao empreendimento objeto da COP.

Campo 28 - Informações Básicas - Beneficiário - Categoria: registrar a categoria (código e descrição) do beneficiário, identificada quando do enquadramento da operação, conforme tabela existente no (Sisbacen, transação PCOR910 - Tabela TCOR001.

Campo 29 - Informações Básicas - Produção Esperada Inicialmente: registrar o volume de produção esperado quando do enquadramento da operação/empreendimento.

Campo 30 - Informações Básicas - CNPJ da Agência Operadora: registrar o número do CNPJ (8 dígitos) da agência operadora indicada no campo 02.

Campo 31 - Recursos Enquadrados - Contratação - Data-Base: registrar a data da contratação do crédito, ou da formalização da adesão, quando se tratar de atividade não financiada.

Campo 32 - Recursos Enquadrados - Fonte de Recursos - Código: registrar o código da fonte de recursos utilizada quando da concessão do crédito, conforme tabela existente no Sisbacen, transação PCOR910 - Tabela TCOR002.

Campo 33 - Recursos Enquadrados - Crédito Enquadrado: registrar o valor do crédito (em reais) enquadrado no Proagro.

Campo 34 - Recursos Enquadrados - Recursos Próprios Enquadrados: registrar o valor dos recursos próprios (em reais) enquadrados no Proagro.

Campo 35 - Recursos Liberados/Utilizados - Crédito Liberado: registrar o valor do montante do crédito liberado até a data da solicitação da comprovação de perdas (campo 39).

 $\omega$  , and the contribution of the contribution of the contribution of the contribution of the contribution of the contribution of the contribution of the contribution of the contribution of the contribution of the contri

Campo 36 - Recursos Liberados/Utilizados - Recursos Próprios Utilizados: registrar o valor estimado do montante dos recursos próprios utilizados até a data da solicitação da comprovação de perdas (campo 39), observada a proporcionalidade existente em relação ao crédito enquadrado.

Campo 37 - Medição de Área - Código: registrar o código indicativo da recomendação do agente para o serviço de medição da lavoura, conforme as opções abaixo:

- 01: efetuar a medição da lavoura;
- 02: efetuar a medição da lavoura, tendo em vista ser a área objeto do enquadramento superior a 200 ha (duzentos hectares);
- 03: efetuar a medição da lavoura se nas visitas da comprovação de perdas o encarregado verificar indícios de redução de área;
- 04: não efetuar a medição da lavoura, tendo em vista que a área objeto do enquadramento já foi medida.

Campo 38 - Recomendações do Agente do Proagro: registrar eventuais ocorrências apuradas no curso da operação que mereçam verificação ou comentários, a critério do agente, por parte do profissional responsável pela efetiva comprovação de perdas.

Campo 39 - Data e Assinatura Autorizada do Agente do Proagro: registrar a data da solicitação da comprovação de perdas, no formato dd/mm/aaaa (dia/mês/ano), seguida de carimbo, nome e assinatura autorizada do agente.

Campo 40 - Recibo - Data e Assinatura Autorizada: registrar a data do recebimento da solicitação da comprovação de perdas, no formato dd/mm/aaaa (dia/mês/ano), seguida de carimbo, nome e assinatura autorizada do encarregado da comprovação de perdas.

Campo 41 - Comprovação das Perdas - Data Inicial: registrar a data inicial da comprovação de perdas, no formato dd/mm/aaaa (dia/mês/ano). Corresponde à data da primeira visita da comprovação de perdas.

Campo 42 - Comprovação das Perdas - Data Final: registrar a data final da comprovação de perdas, no formato dd/mm/aaaa (dia/mês/ano). Corresponde à data da última visita da comprovação de perdas. No caso de uma única visita, repetir a data do campo 41.

Campo 43 - Comprovação das Perdas - Pessoa que Acompanhou as Visitas: registrar o nome da pessoa que acompanhou as visitas da comprovação de perdas, ou seja, o nome do beneficiário (campo 03) ou da pessoa designada para esse fim (campo 22). Cabe ao profissional que realizar a comprovação de perdas registrar o nome da pessoa que o acompanhou na(s) visita(s) ao empreendimento e colher a respectiva assinatura na 2ª via da COP, a qual deve ser devolvida ao agente do Proagro para compor a documentação relativa à operação (campo 45). No caso de mais de uma visita de comprovação de perdas com acompanhantes diferentes (campos 03 e 22), registrar nome e assinatura da segunda pessoa no verso da COP.

Campo 44 - Comprovação das Perdas - Profissional que Realizou a Comprovação de Perdas: registrar o nome do profissional que efetivamente realizou a comprovação de perdas e a respectiva assinatura. No caso de profissional autônomo, o nome deve ser o mesmo do campo 24.

Campo 45 - Devolução da 2ª Via da COP - Recibo do Agente do Proagro - Data e Assinatura Autorizada: registrar a data da devolução da 2ª via da COP ao agente, no formato dd/mm/aaaa (dia/mês/ano), seguida de carimbo, nome e assinatura autorizada do agente.